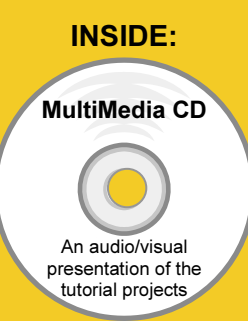

## with SolidWorks 2010

A Step-by-Step Project Based Approach Utilizing 3D Solid Modeling

## Introductory Level ♦ Tutorial Style ♦ Video Instruction

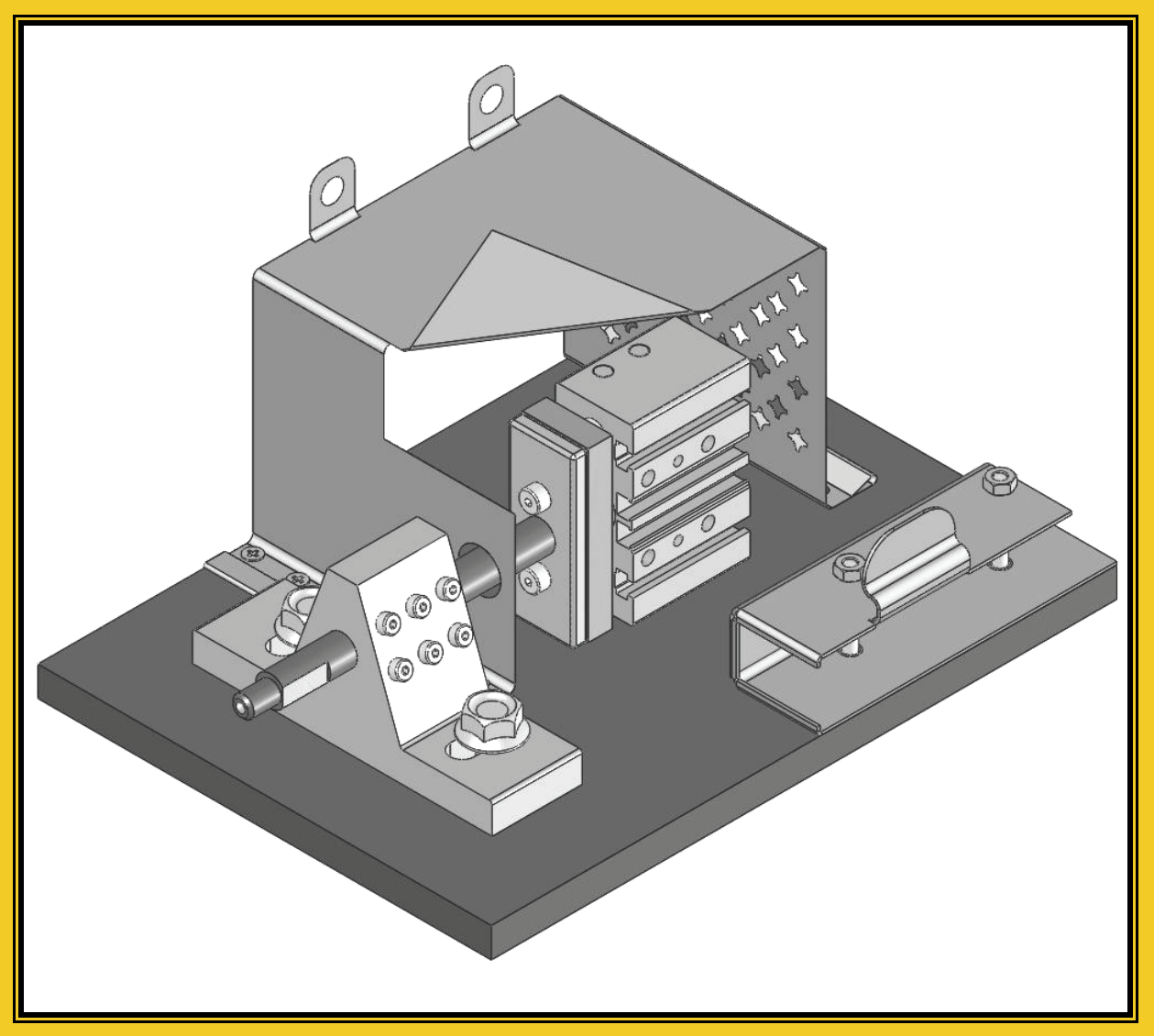

David C. Planchard & Marie P. Planchard, CSWP

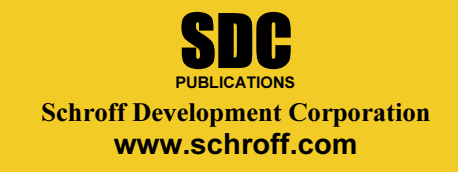

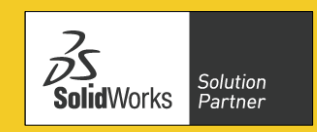

Better Textbooks. Lower Prices.

## Table of Contents

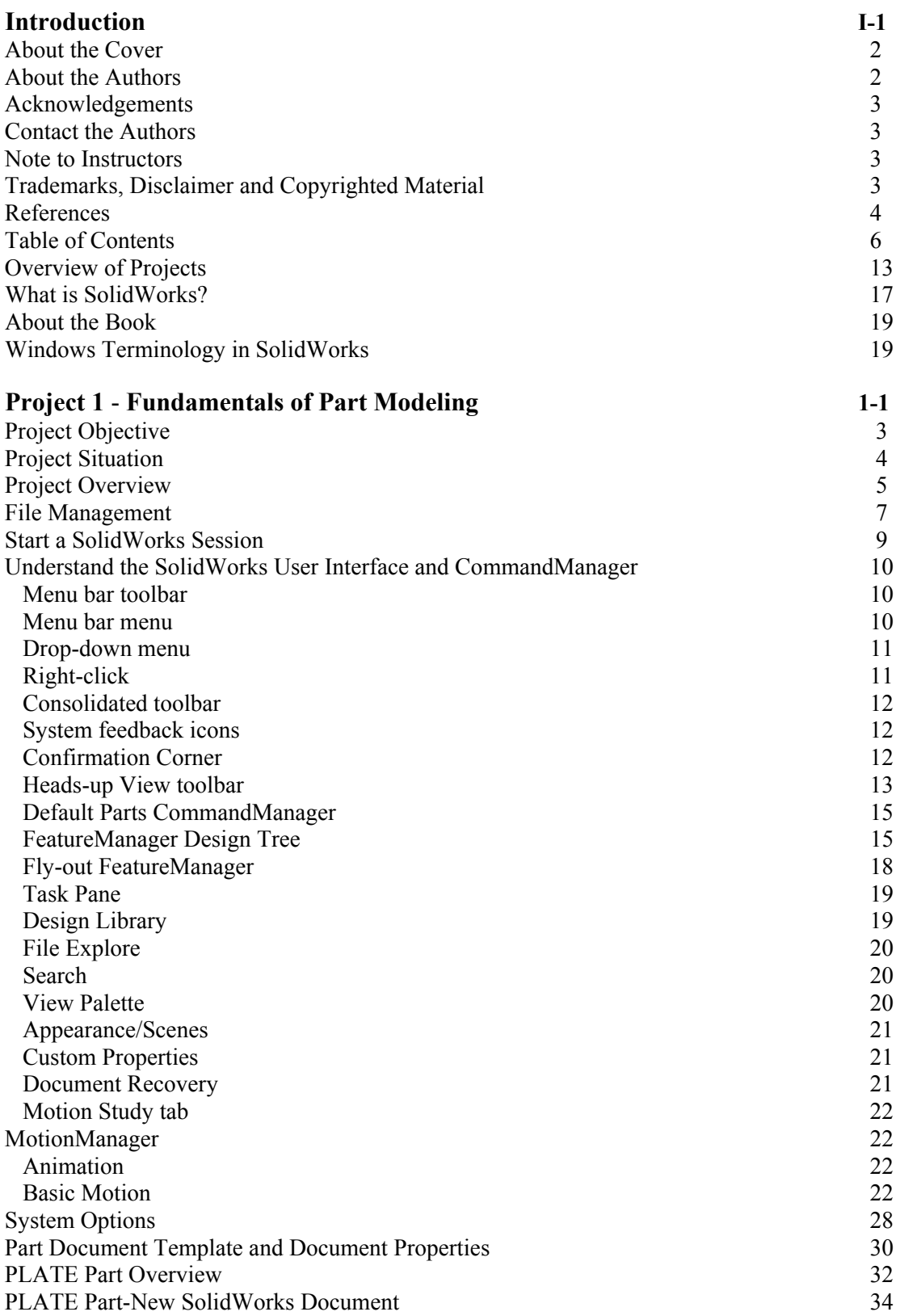

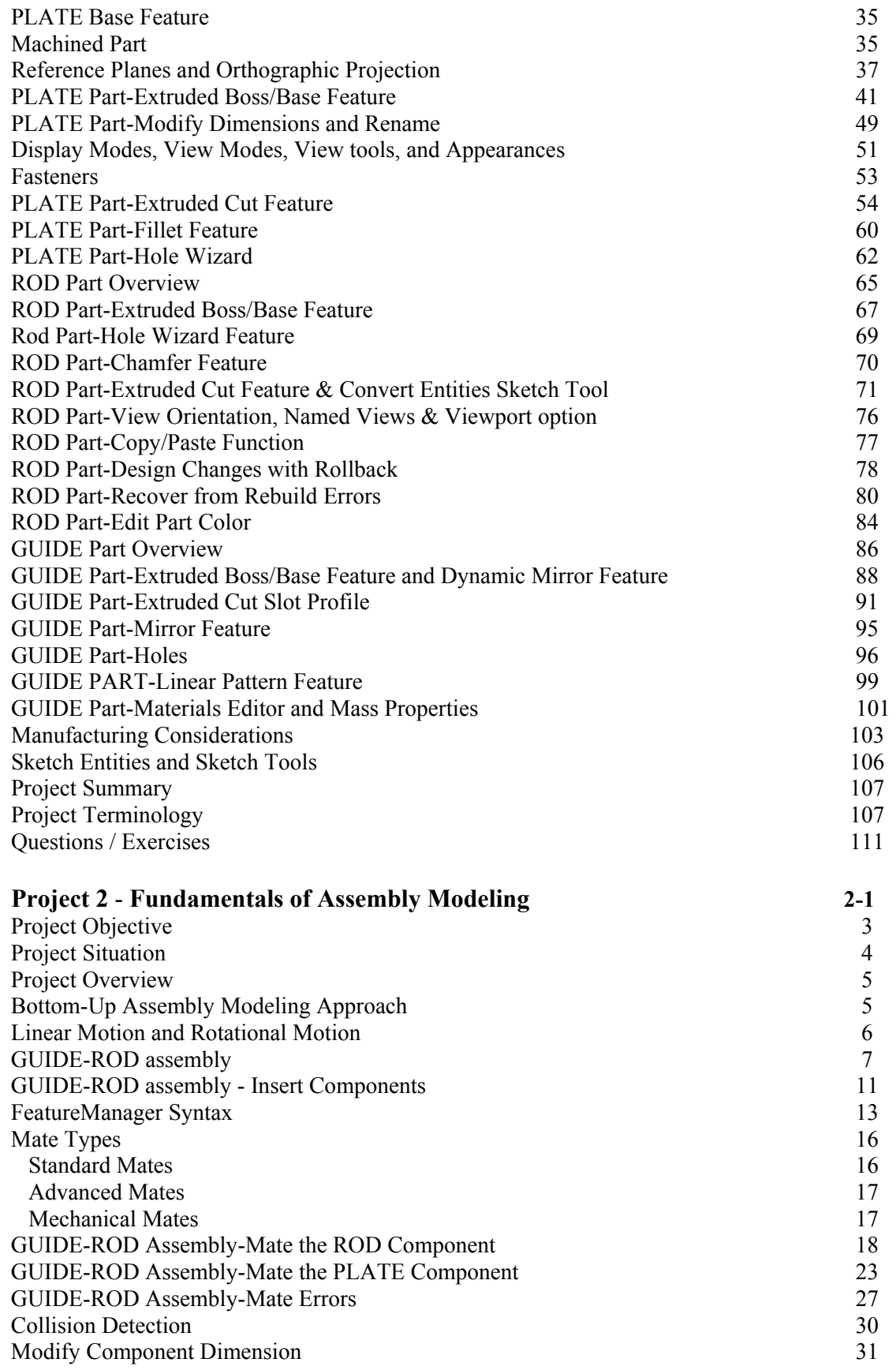

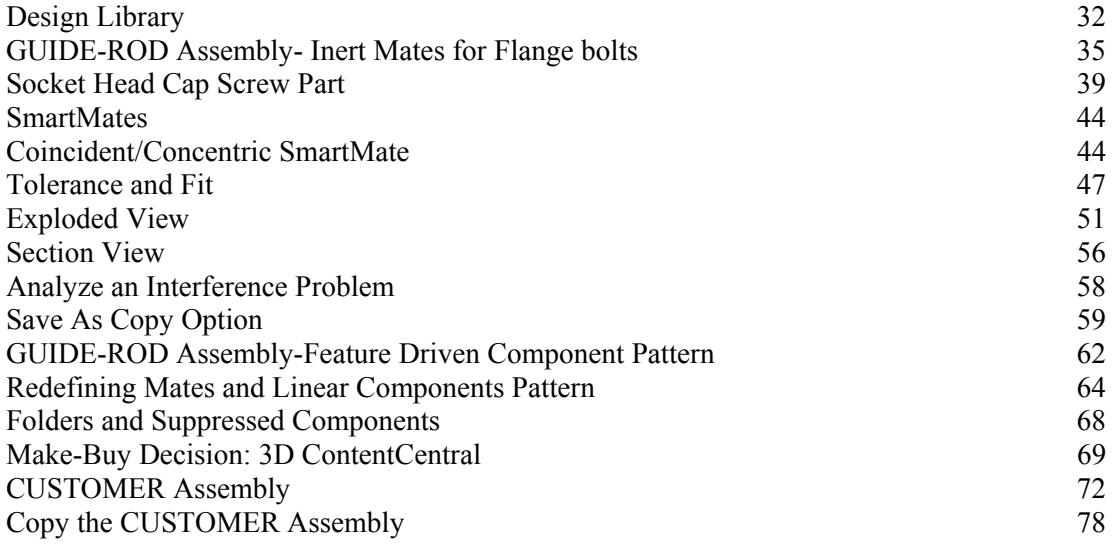

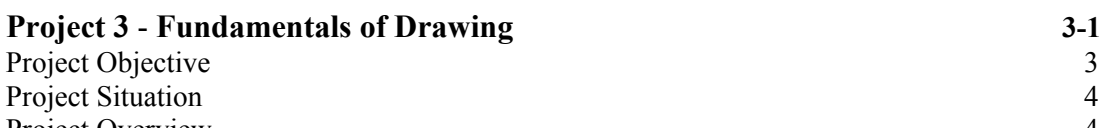

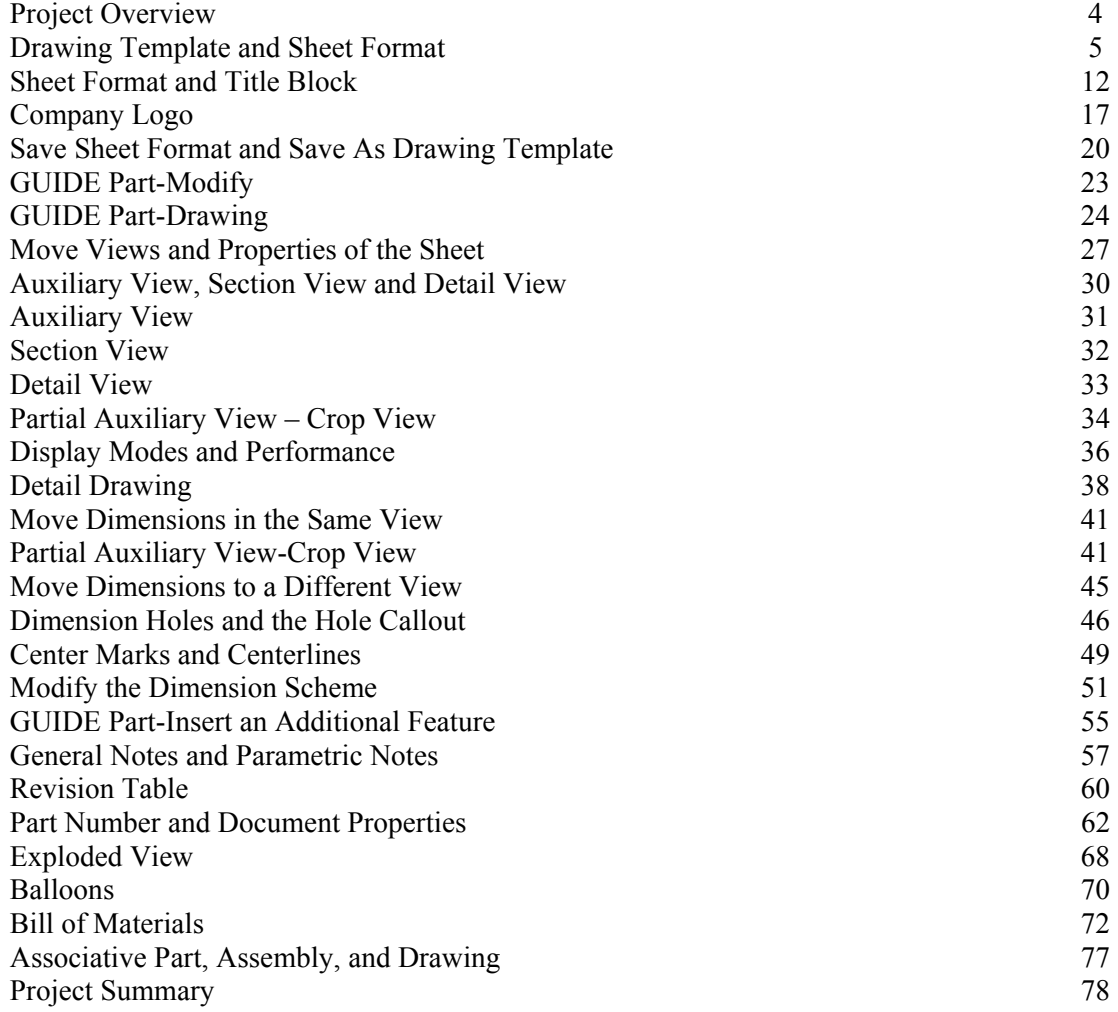

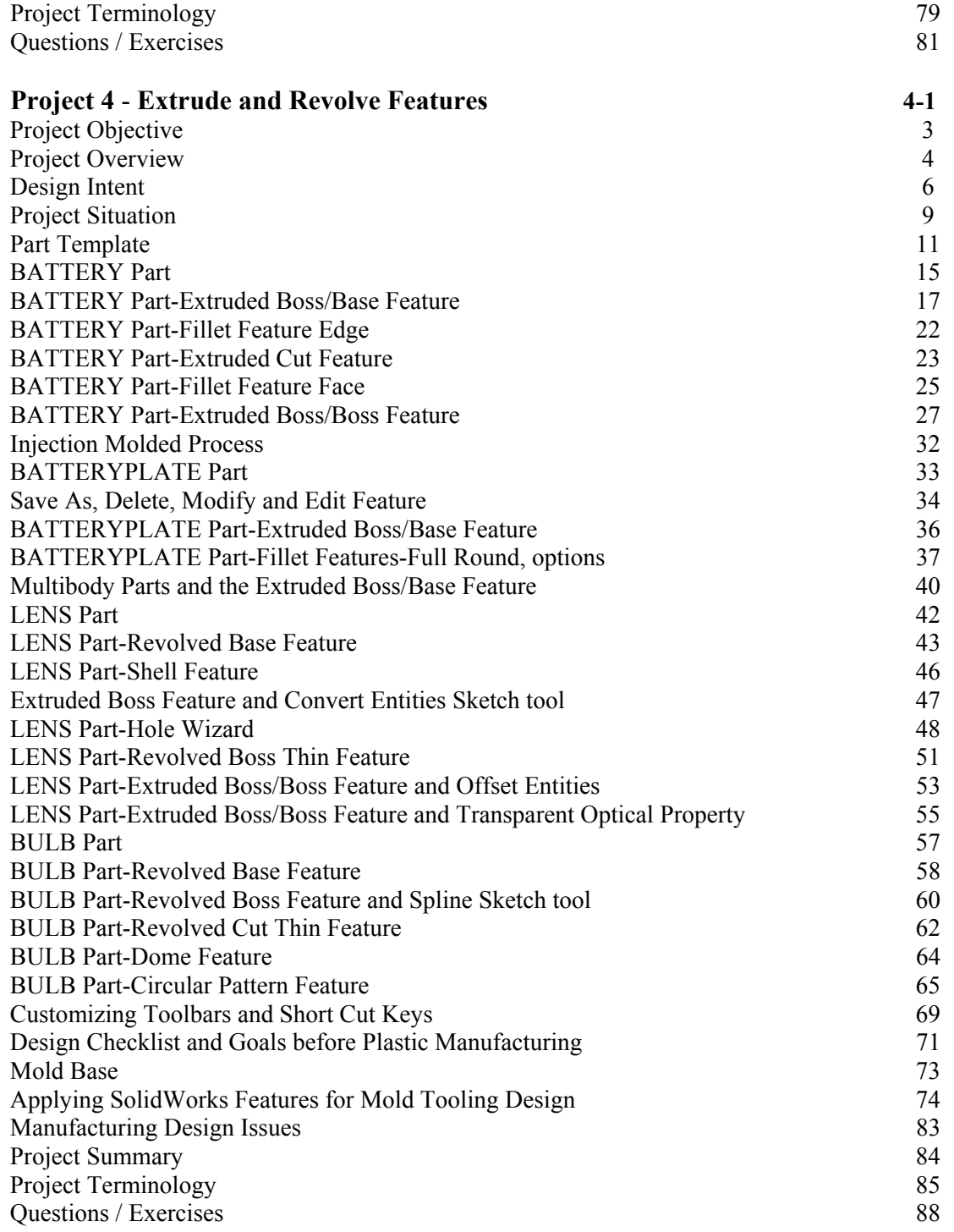

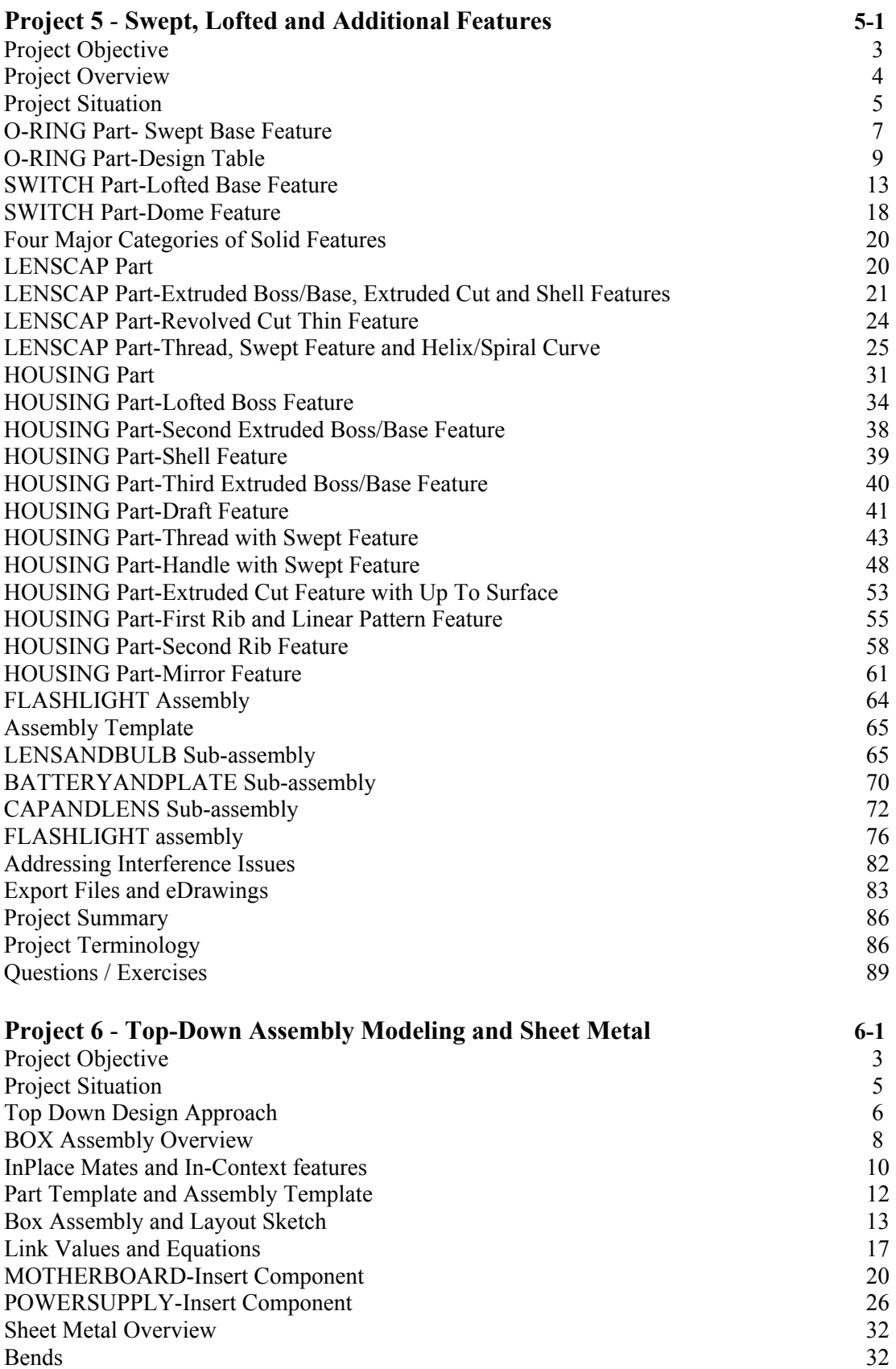

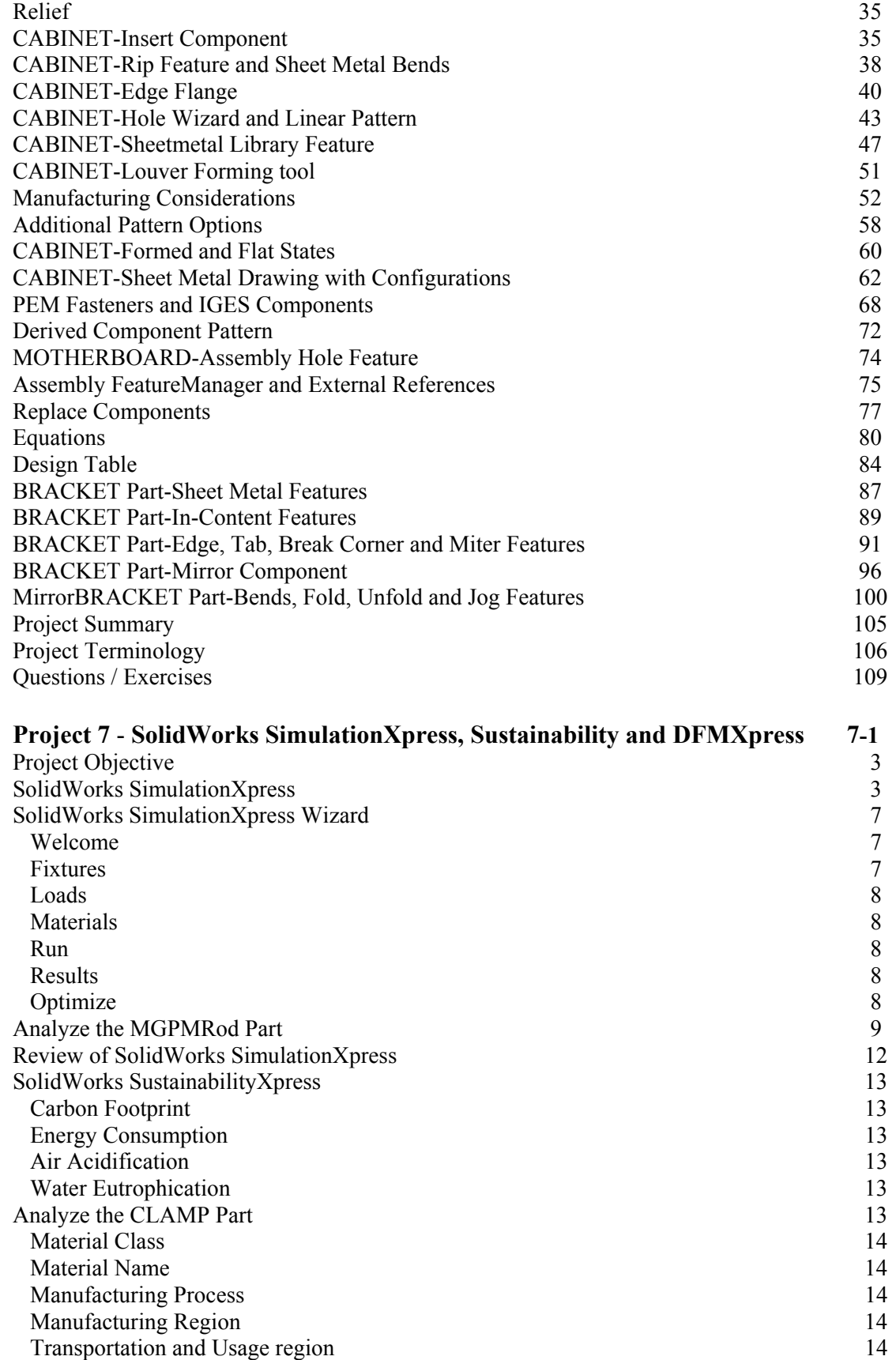

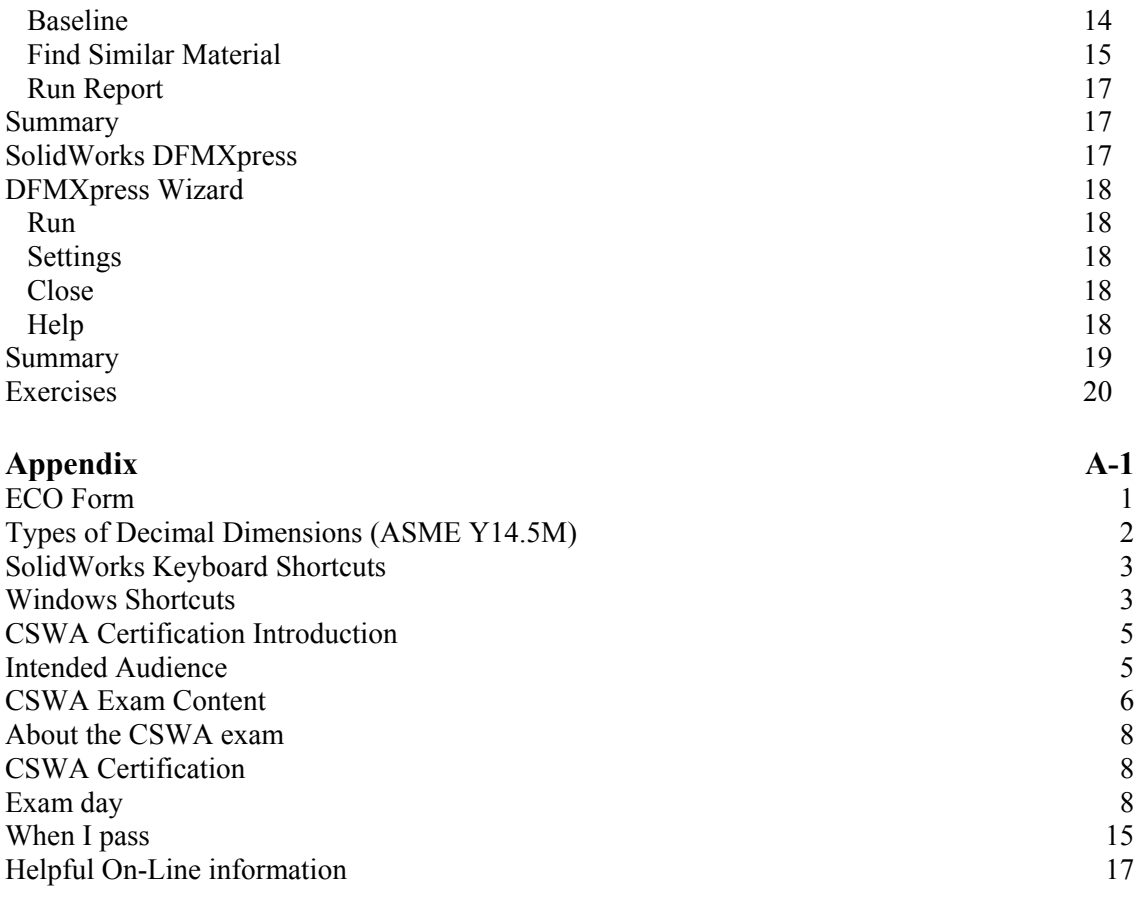

## **Index** I-1